### Instructions:

- Please write clearly. What I cannot read, I will not grade.
- Show all your work in detail. I give partial credit.
- This exam has 11 pages including the title page. Please check to make sure all pages are included.
- This exam is closed book, closed notes, no calculators.
- Don't get bogged down on any one question. You will have 50 minutes to complete this exam.

I commit to uphold the ideals of honor and integrity by refusing to betray the trust bestowed upon me as a member of the Georgia Tech community.

Signature:

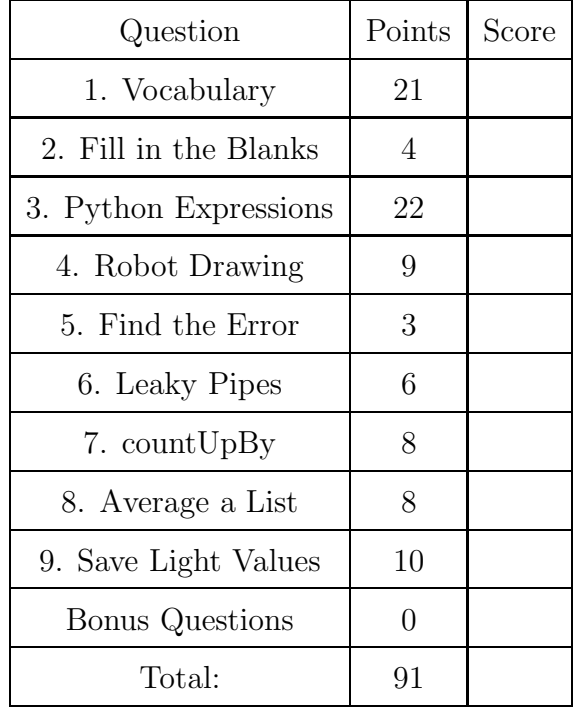

## Vocabulary Questions

- 1. For each of the following vocabulary terms, write a concise 1-2 sentence definition. Be brief, and to the point.
	- (a) (3 points) block

Solution: One or more program statements that share the same level of indentation.

(b) (3 points) dictionary

Solution: A mutable compound data type that associates keys with values.

(c) (3 points) flow of execution

Solution: The order in which statements in a program are executed. Function calls, return statements, conditionals and loops all modify the standard top to bottom flow of execution.

(d) (3 points) function

Solution: A named sequence (block) of statements that performs some useful operation. Functions may or may not take parameters and may or may not produce a result.

(e) (3 points) recursion

Solution: recursion - The process of calling the function that is currently executing.

(f) (3 points) slice

**Solution:** A subsequence copied from a sequence specified by a range of indices. The slice operator is: sequence[start:stop].

(g) (3 points) traverse

Solution: To move through all elements of a set, performing a similar operation on each element.

2. (4 points) Fill in the blanks:

Python has several compound data types that we have learned about. A can be used to store a sequence of characters, while a can store a sequence of any type of data (but is immutable). A can also store any type of data, and allows you to change elements within it. A associates keys to values.

Solution: Python has several compound data types that we have learned about. A string can be used to store a sequence of characters, while a tuple can store a sequence of any type of data (but is immutable). A list can also store any type of data, and allows you to change elements within it. A dictionary associates keys to values.

## Code Understanding Questions

3. Python Expressions - For this question, assume the following statements have already been entered and interpreted:

a = [ 10, 32, 42, True, ["Ivy", "Oak", "Fern"], 3.14159, [ 10, 11, 12], 4]  $b = a$  $c = a[0:4]$  $d = a[4]$  $d[2] = "Palm"$ 

Act like the python interpreter and evaluate the following expressions, writing the value they evaluate to:

(a)  $(2 \text{ points})$  a[0]

Solution: 10

(b) (2 points) 3+2

Solution: 5

 $(c)$   $(2 \text{ points})$  len $(a)$ 

Solution: 8

(d) (2 points) a[6][10]

Solution: IndexError: list index out of range

(e) (2 points) d

Solution: [ 'Ivy', 'Oak', 'Palm' ]

 $(f)$   $(2 \text{ points})$  c

**Solution:** [10, 32, 42, True ]

 $(g)$   $(2 \text{ points})$  a[4][2]

Solution: 'Palm'

(h) (2 points) b[:2]

**Solution:** [ 10, 32 ]

(i) (2 points) b[-2]

**Solution:** [10, 11, 12 ]

(j)  $(2 \text{ points}) \text{ c}[-2]$ 

Solution: 42

(k) (2 points) a[4] + [1,3,5]

Solution:  $[$  'Ivy', 'Oak' , 'Palm' ,  $1$  ,  $3,\,5$   $]$ 

4. (9 points) Robot Drawing - Assume turn90degrees() has been defined as below so the robot turns right  $90°$  and **nudge(x)** has been defined to move the robot forward x units.

```
def turn90degrees():
    turnRight(1, 1)
def nudge(x):
    forward(1, x)
```
The following code makes the robot drive the trajectory drawn in the box to the right.

```
nudge(1)
turn90degrees()
nudge(1)
nudge(2)
```
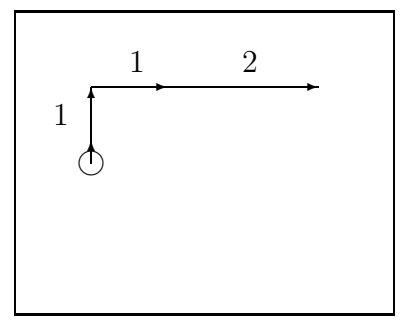

Draw the robot's trajectory when the following code is executed. Label the length of each move (nudge) using numbers as in the example above.

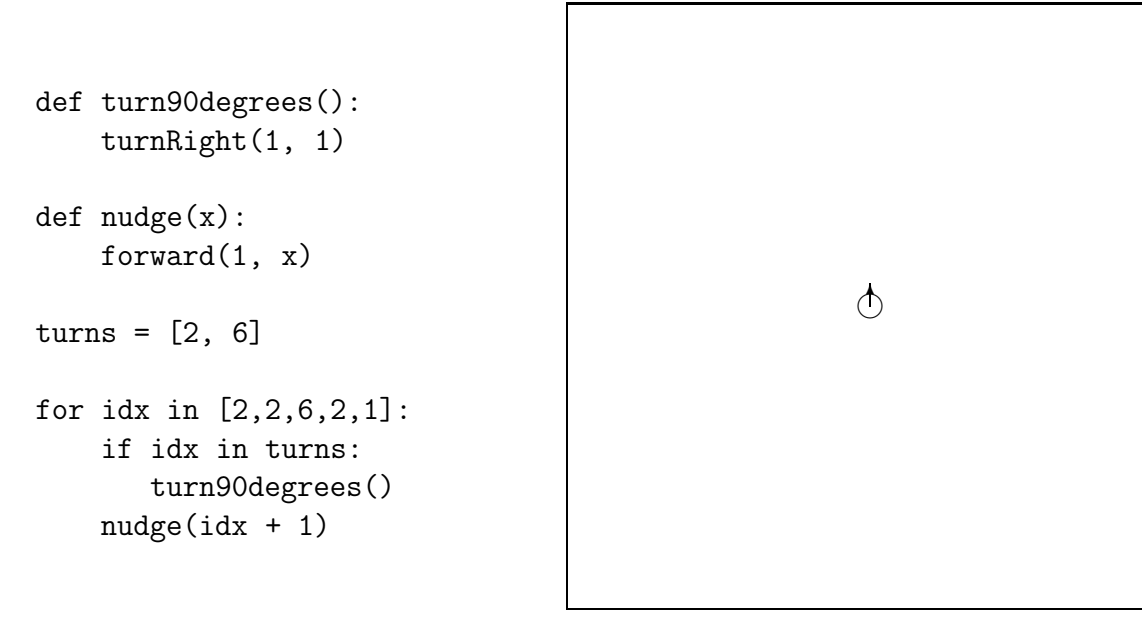

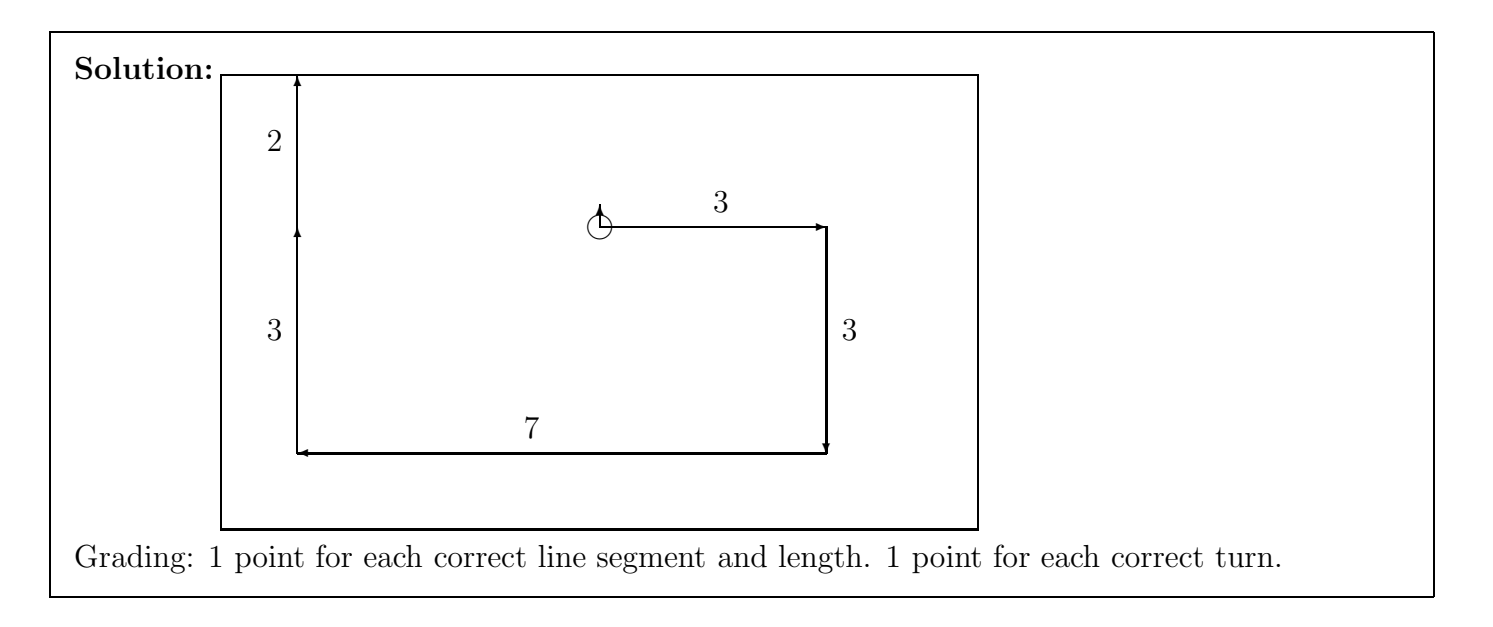

5. (3 points) Find the Error: The following code contains a statement that will cause a runtime error. Circle the line and explain what's wrong.

```
e = "2.718"pi = 3.14
pie = str(pi) + eprint int(e)
print int(pi)
print pie
```
Solution: Line 4 ( print int(e) ) contains the error. You cannot convert a string into an integer if it's a floating point number. 1 point for identifying the line, 2 points for explaining what is wrong.

6. (6 points) Leaky Pipes - What is printed by the following function if it is called with an input of 12?

```
>>> leakyPipes( 12 )
def leakyPipes(n):
   if (n > 0):
       if (n \ \text{\%} \ 4 == 0):
          print "drip %d" % n
           leakyPipes(n-3)
       if (n \ \text{\%} \ 3 == 0):
          print "drop %d" % n
```
#### Solution:

drip 12 drop 9 drop 12 2 points for each line.

# Code Writing Questions

7. (8 points) Write a function called countUpBy that accepts a single integer parameter and uses a while loop to print out a count from that number up to twenty (inclusive) by that number. You may assume that your input will be between one and 20 (inclusive).

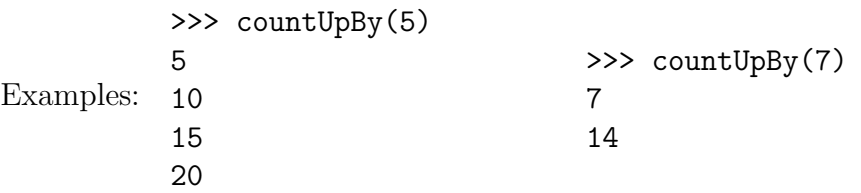

## Solution:

```
def countUpBy(n):
   x = nwhile x \leq 20:
      print x
      x = x + n
```
Grading: 1 point for correct def line, 2 points for starting at the number, 2 points for the while loop test, 2 points for incrementing correctly, 1 point for correct output (print not return)

8. (8 points) Average a List - Write a function called average that accepts a list of numbers (they may be ints or floats). It should return the average (mean) value of all the numbers in the list. If the list is empty, it must return None.

For example:

```
>>> result = average( [10, 5, 5] )
>>> print result
 6.6666666
```

```
Solution:
```

```
def average( aList ):
    if ( len(alist) == 0 ):
        return None
    count = 0sum = 0for item in aList:
         sum = sum + itemcount = count + 1return sum / float(count)
Grading:
1pt - Correct def statement
2pt - Correctly sums list items
1pt - correctly counts list items
2 pts - divides sum by count (1 pt if they don't convert one of them to a float!)
2 pt - returns None for empty list
```
9. (10 points) Write a function named saveLightValues that accepts the name of a file to open as a string parameter. The function should open the file for writing, and save ten light values from calling the getLight("center") function, one per line. Between calls to the getLight() function to get light samples, the robot should turn left a small amount (you choose the speed and duration).

```
Solution:
def saveLightValues( aName):
   myFile = open(akame, "w")for i in range(10):
      value = getLight("center")
      turnLeft(1,1) # or any other speed/duration
      myFile.write( str(value) )
      myFile.write("\n")
   myFile.close()
```
Grading: 1 point for correct header, 1 point for opening file, 1 point for using "write" mode. 2 points for looping 10 times (or repeating the code 10 times!) 1 point for reading light value. 1 point for writing light value (as a string!). 1 point for putting in a newLine. 1 point for turningLeft every time. 1 point for closing the file handle when done.

- 10. (2 points (bonus)) Bonus Questions:
	- (a) What did you name your robot?
	- (b) What has been the most difficult topic or concept in this class for you to understand (what should we spend more time on)?